## Bild- und Textfluss

Zum Einfügen eines gespeicherten Bildes im **Register Einfügen**

in der **Gruppe Illustrationen** auf das Symbol **Bilder** klicken. Zu dem Ordner, in dem sich das gewünschte Bild befindet, navigieren, Bild auswählen und einfügen.

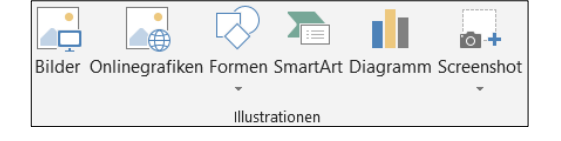

 $\vec{r}$ 

Textumbruch

 $\overline{\mathbf{a}}$ Quadrat 云 Eng Transparent  $\overline{\mathbf{a}}$  Oben und unten

 $\overline{a}$ 

 $\overline{\phantom{a}}$ 

荷

 $\overline{2}$  Mit Text in Zeile

Hinter den Text

Rahmenpunkte bearbeiten Mit Text verschieben Position auf Seite fixieren Weitere Lavoutoptionen. Als Standardlavout festleger

Vor den Text

I Ebene nach vorne

**C** Ebene nach hinten

**F**<sub>b</sub> Auswahlbereich

Meistens wird das Bild wie ein Buchstabe in den Text eingefügt. Damit es frei verschiebbar wird, das Bild anklicken und im **Register Bildtools** in der **Gruppe Anordnen** über das **Symbol Textumbruch** die Option **Eng** oder **Quadrat** wählen (oder vor bzw. hinter den Text).

Oder auf das Symbol Layoutoptionen **1999**, das rechts neben dem Bild erscheint, sobald es markiert wird, klicken, und die gewünschte Option auswählen.

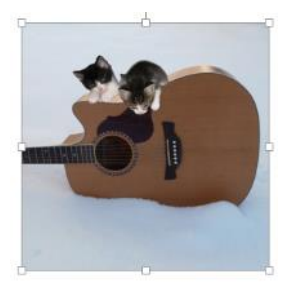

Wenn Sie nicht möchten, dass Ihre Zeichnung über oder unter dem Text liegt, müssen Sie bestimmen, wie der Text um die Zeichnung fließen soll. Wählen Sie dazu den Befehl **Textumbruch**

◚

Das Bild anklicken und mit gedrückter Maustaste an den **Markierungspunkten** an den Ecken (die Maus wird zum Doppelpfeil) vergrößern oder verkleinern.

Das Bild mit gedrückter Maustaste verschieben (Die Maus wird zum Doppelkreuz)

Über **Ausrichten** im Register Bildtools können Sie **Ausrichtungslinien verwenden** anhaken. Dabei erscheinen beim Verschieben von Bildern grüne Linien auf dem Bildschirm. Diese helfen Ihnen, die Bilder an der Seite auszurichten.

Ouadrat

**Eng** 

Oben und unten

- Hinter dem Text
- Vor dem Text

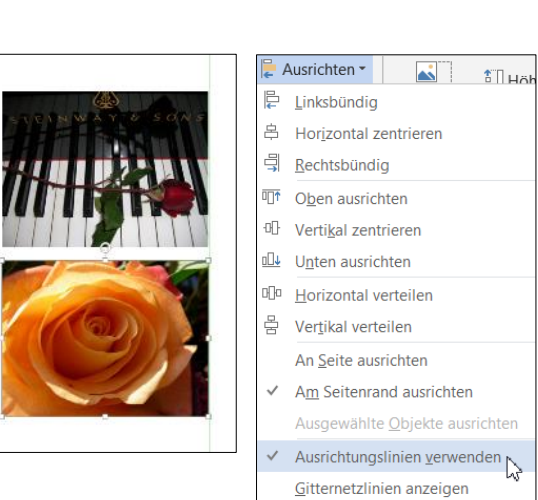

 $\oplus$ 

Dies ist ein Beispiel für den Textfluss um eine Grafik, Der Text kann einen quadratischen freien Platz für die Grafik lassen. Dies ist ein Beispiel für den Textfluss um eine Grafik. Der kann die Grafik genau Text nassend umranden Dies ist ein Beispiel für den Textfluss um eine Grafik. Der Text kann über und unter der Grafik entlang laufen. Dies ist ein Beispiel für den Textfluss um eine Grafik. Der Text kann über der Grafik liegen. Dies ist ein Beispiel für den Textfluss um eine Gra Der Text kann unter der Grafik liegen.